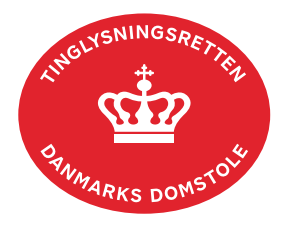

## **Underskriv og anmeld dit dokument**

Alle dokumenter underskrives og anmeldes fra "Underskriftsmappen".

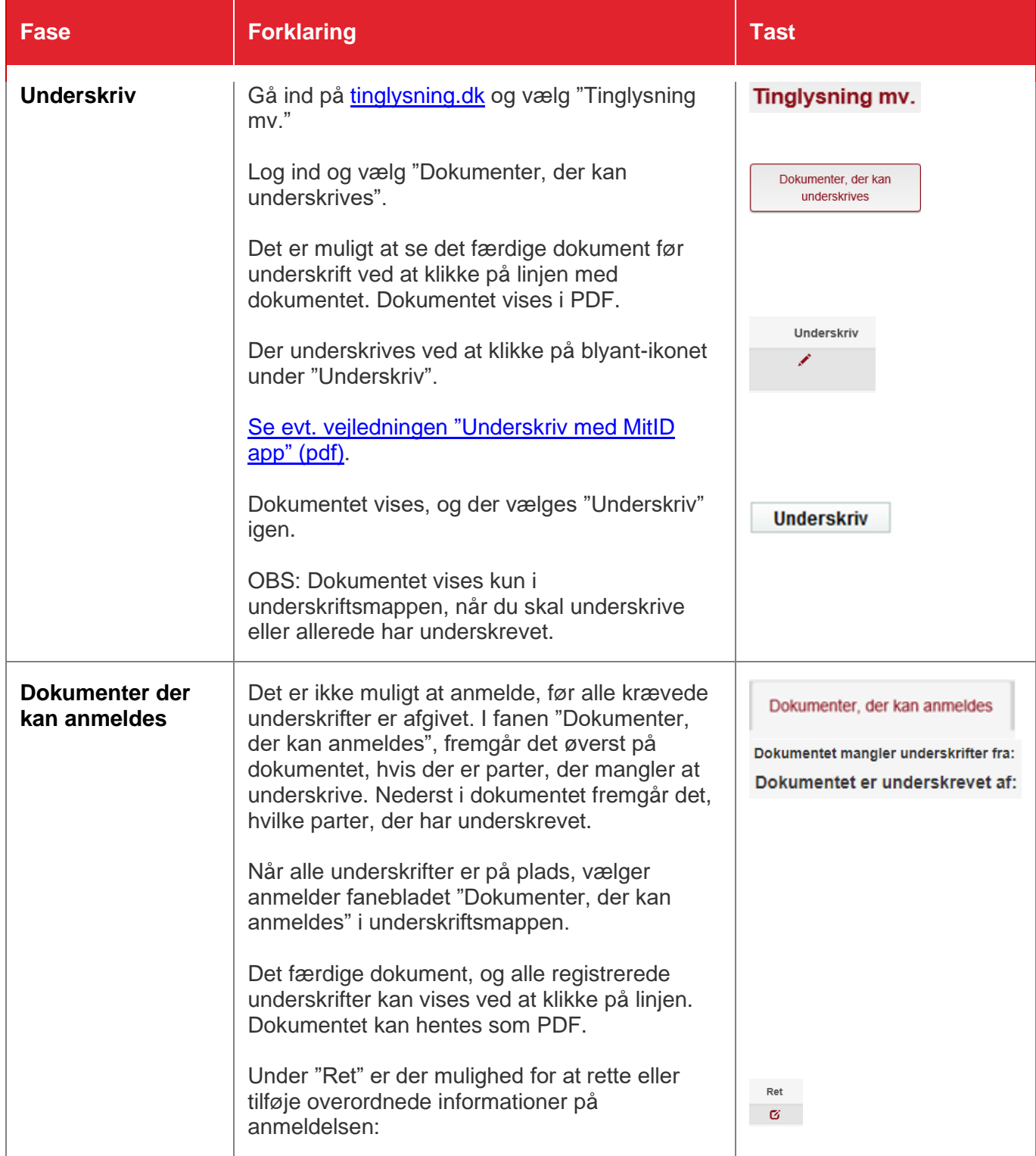

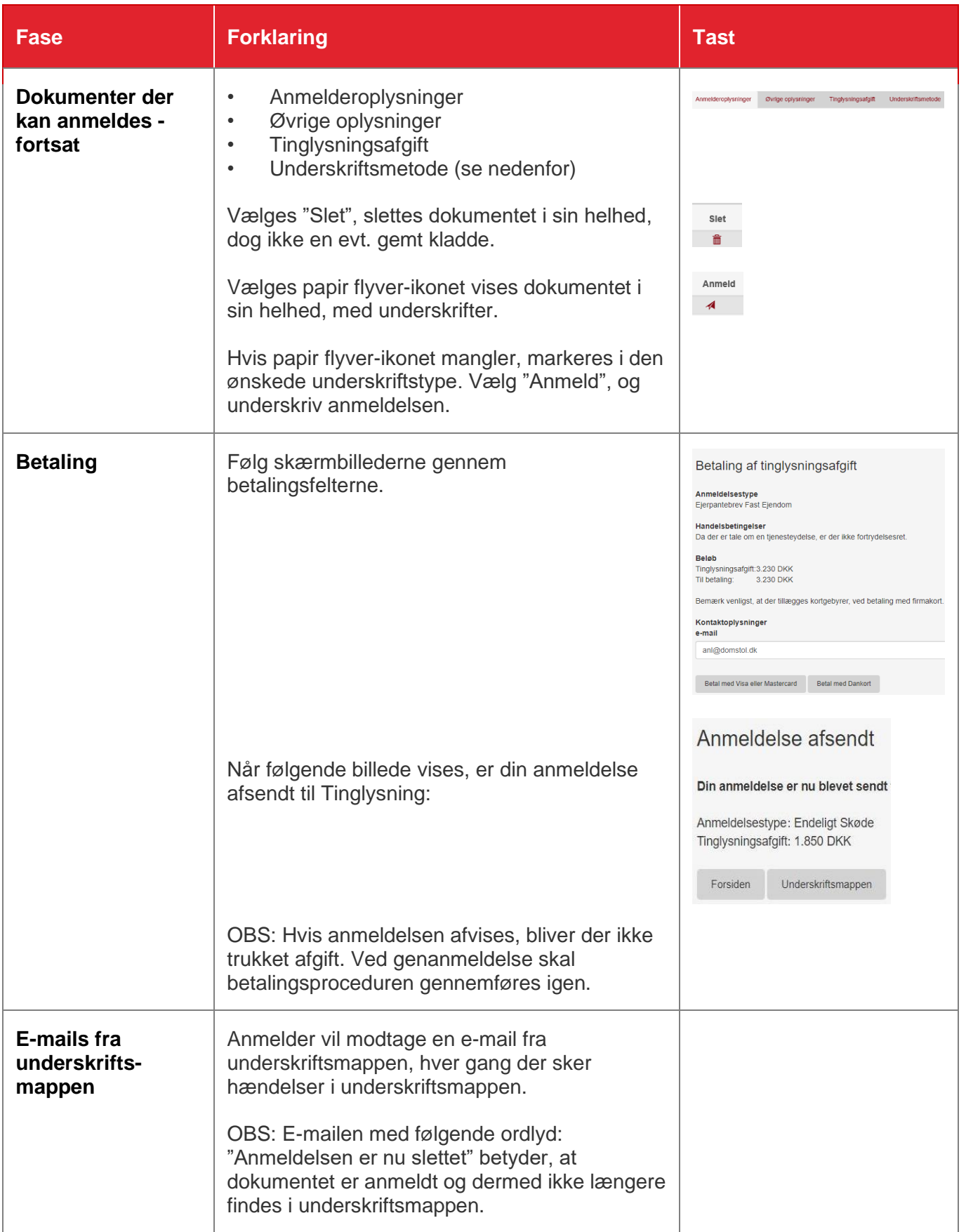

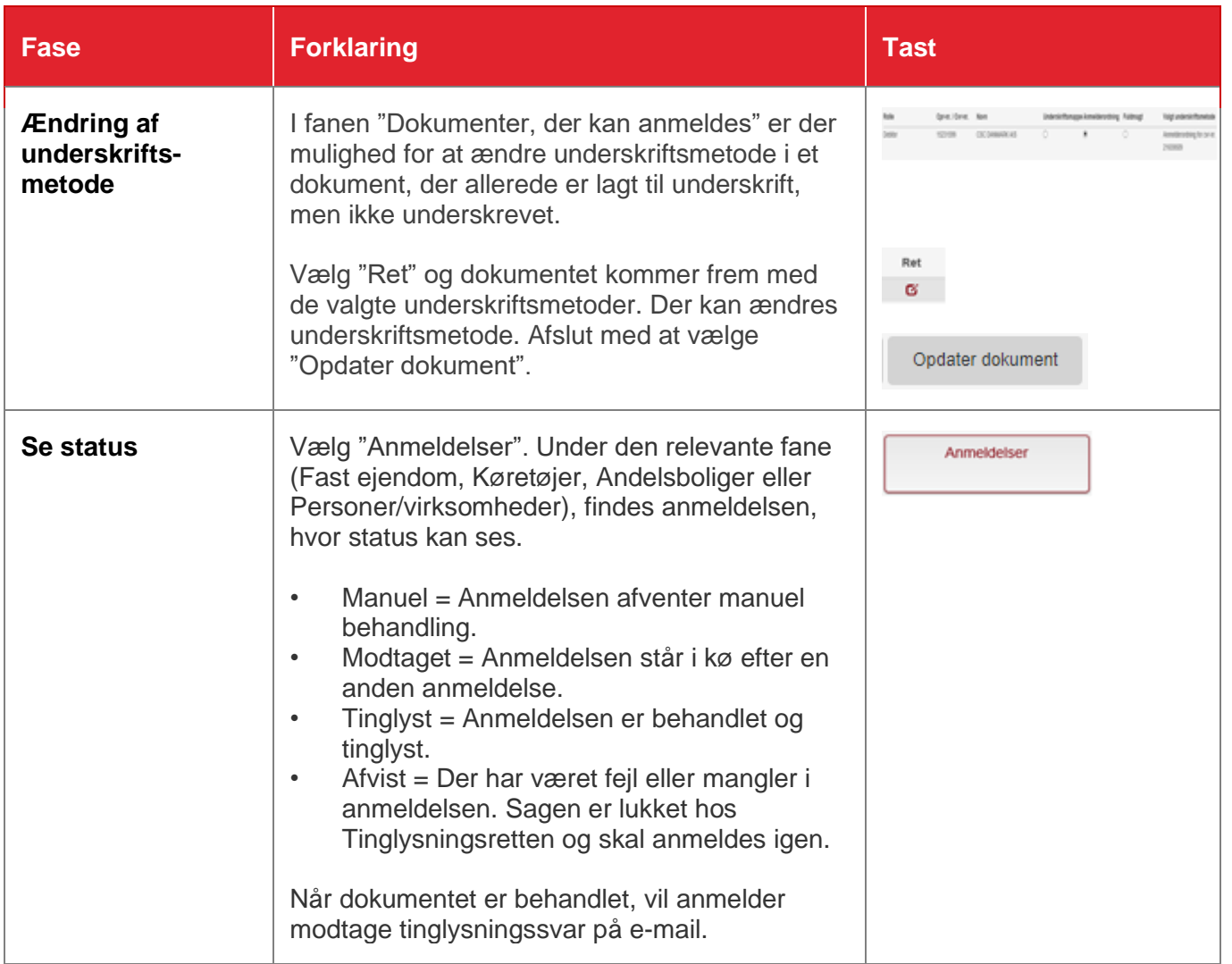